Central Library

## **How to Find, Issue & Return a Book**

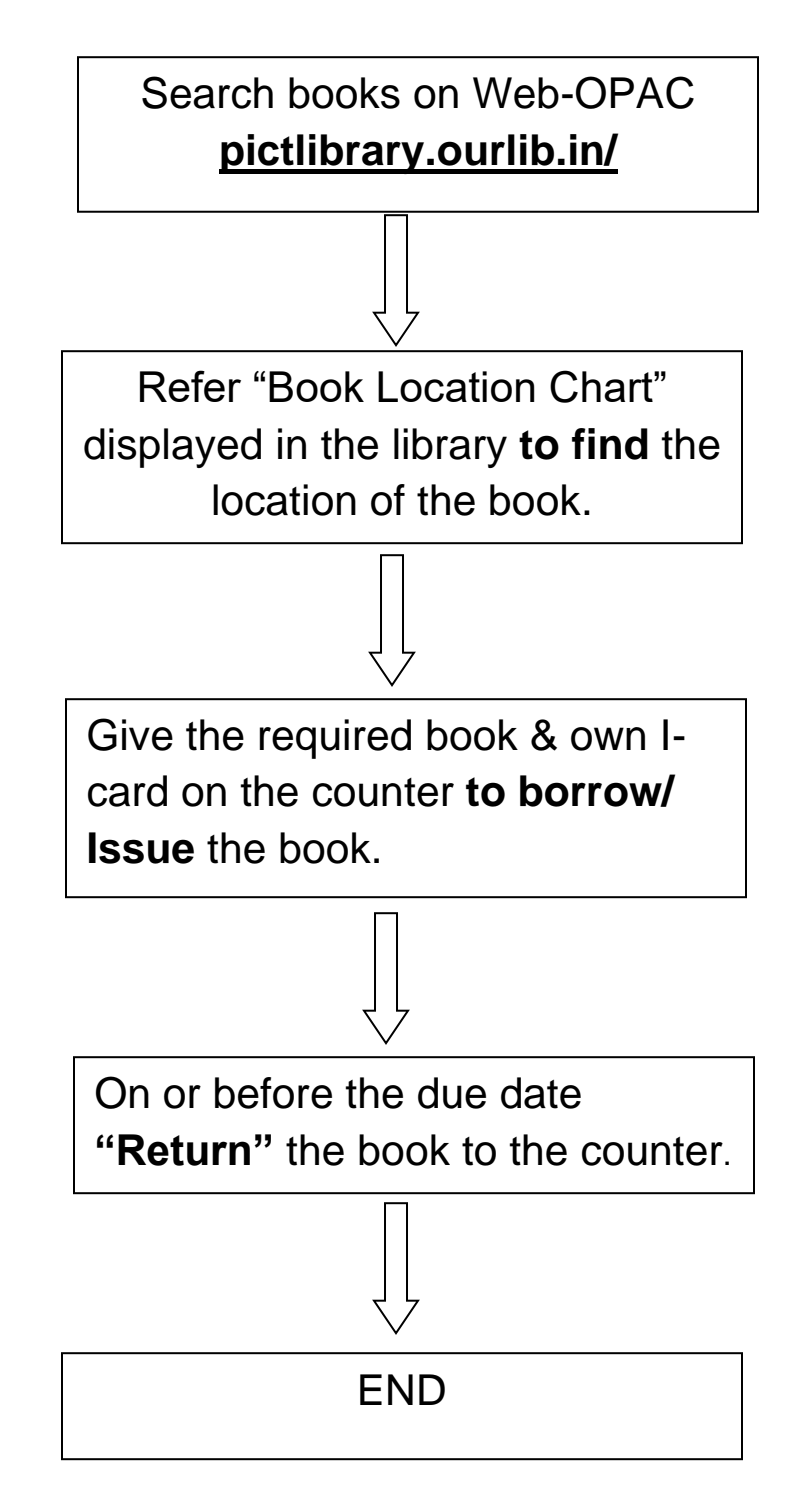

**Web-OPAC**

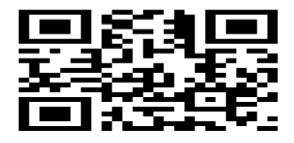